# PROJET EN LANGAGE  $C++$ IMPLÉMENTATION DE L'ALGORITHME A.E.S

#### Sebastien.Varrette@imag.fr

# 1 Objectifs

L'objectif de ce projet est la réalisation d'une implémentation du cryptosystème  $\alpha$  clé secrète AES en C++.

Un cryptosystème permet à deux protagonistes, appelés traditionnellement Alice et Bob, de communiquer ensemble sur un canal peu sûr lorsqu'un opposant, Oscar, souhaite espionner cette conversation. Evidemment, Oscar ne doit pas comprendre les informations qui sont échangées.

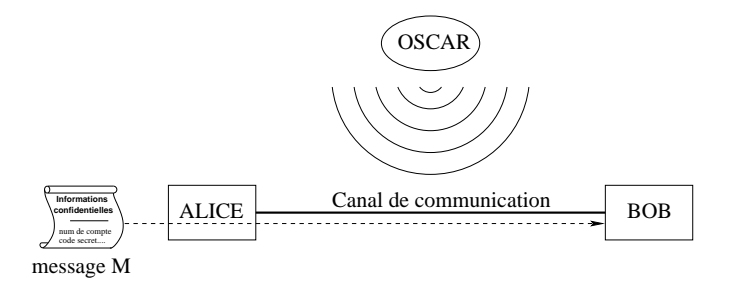

FIGURE  $1 -$  Les protagonistes d'un cryptosystème

Pour un cryptosystème, on définit les expressions suivantes :

- Texte clair : information qu'Alice souhaite transmettre à Bob ( $Ex :$  texte en français, donnée numérique etc...)
- **Chiffrement** : processus de transformation d'un message  $M$  de telle manière à le rendre incompréhensible. Ce processus est basé sur une fonction de *chiffrement* E et permet de génèrer ainsi un **message chiffré**  $C = E(M)$
- Déchiffrement : processus de reconstruction du message clair à partir du message chiffré, basé sur une fonction de déchiffrement  $D$ .
	- On a donc  $D(C) = D(E(M)) = M(D$  et E sont injectives).

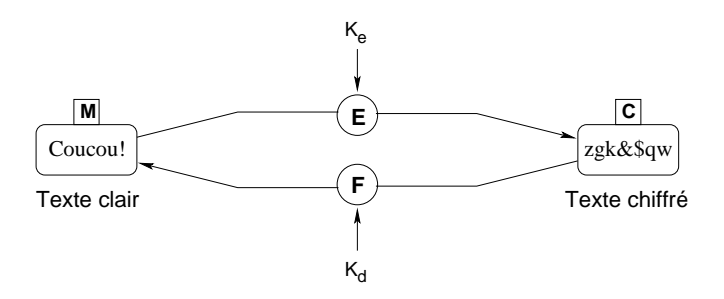

Figure 2 – Illustration du chiffrement d'un texte clair

En pratique : E et D sont paramétrées par des clefs  $K_e$  et  $K_d$  (comme illustré

dans la figure  $2$ ) et sont liées par l'équation  $1$ :

$$
\begin{cases} E_{K_e}(M) = C \\ D_{K_d}(C) = M \end{cases} \tag{1}
$$

Le lien qui unit  $K_e$  et  $K_d$  définit deux grandes catégories de systèmes cryptographiques :

- 1. les systemes à clef secrète (ou symétriques) ( $K_e = K_d = K$ ). C'est le cas du système A.E.S.
- 2. les systèmes à clef publique (ou asymétriques) ( $K_e \neq K_d$ ) comme par exemple le système R.S.A.

Rijndael est le chiffrement à clef privée qui a été retenu par le NIST (National Institute of Standards and Technology) comme le nouveau standard américain de chiffrement AES : Advanced Encryption Standard [DR01] visant à remplacer DES (Data Encryption Standard).

C'est un code par blocs encodant 128 bits avec des clefs de 128, 192 ou 256 bits.

# 2 Conventions

## 2.1 Entrées et Sorties

Les entrées et les sorties d'AES consistent en des séquences de 128 bits. La clé secrète de chiffrement est une suite de 128, 192 ou 256 bits.

#### 2.2 Interprétation des octets et représentation matricielle

Dans AES, les octets correspondent à des séquences de 8 bits interprétées comme des éléments du corps fini à 256 éléments  $\mathbb{F}_{256}$  (voir §3). Ensuite, tout flux d'octets est organisé sous forme matricielle, selon un modèle illustré dans la figure 3. Cette matrice aura nécessairement 4 lignes et un nombre de colonnes

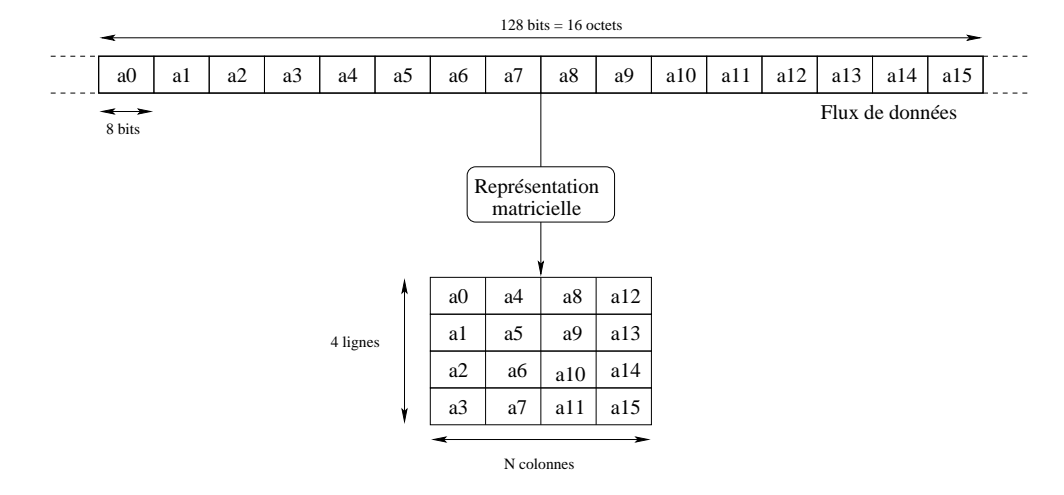

FIGURE 3 – Représentation matricielle d'un flux de 16 octets

fonction de la taille du flux, définissant ainsi une taille de bloc  $N$ . Par exemple,

pour les flux d'entrée/sortie qui, dans AES, correspondent à des séquences de 16 octets, on obtiendra des matrices de 4 lignes et  $Nb = 4$  colonnes. De même, – la matrice associée à une clé de 128 bits aura 4 lignes et  $Nk = 4$  colonnes; – avec une clé de 192 bits, la matrice aura 4 lignes et  $Nk = 6$  colonnes;

– pour une clé de 256 bits, la matrice aura 4 lignes et  $Nk = 8$  colonnes;

Dans la suite, on notera State l'écriture matricielle du flux d'entrée/sortie sur lequel opère chaque étape de l'algorithme.

## 3 Préliminaires mathématiques : le corps  $\mathbb{F}_{256}$

# 3.1 Rappels : construction d'un corps fini à  $p^m$  éléments

On considère d'abord le corps fini à  $p$  éléments  $\mathbb{F}_p$  (ou  $p$  est premier). Comme p est premier,  $\mathbb{F}_p = \mathbb{Z}/p\mathbb{Z}$ . Soit m un entier positif. On souhaite construire le corps  $\mathbb{F}_{p^m}$  possédant  $p^m$  éléments. Pour cela, on considère g un polynôme unitaire irréductible de  $\mathbb{F}_p[X]$  de degré m. Alors on peut montrer que  $\mathbb{F}_{p^m}$  est isomorphe à  $\mathbb{F}_p[X]/g(X)$ . Autrement dit, tout élément de  $\mathbb{F}_{p^m}$  peut être vu comme un polynôme de  $\mathbb{F}_p[X]$  (i.e dont les coefficients sont dans  $\mathbb{F}_p = \mathbb{Z}/p\mathbb{Z}$ ) de degré inférieur à  $m$ :

$$
\mathbb{F}_{p^m} \simeq \left\{ \sum_{i=0}^{m-1} a_i X^i, \quad a_i \in \mathbb{F}_p \right\} = \left\{ \sum_{i \ge 0} a_i X^i \mod g(X), \quad a_i \in \mathbb{F}_p \right\}
$$

#### 3.2 Applications à la constructions de  $\mathbb{F}_{256}$

Dans ce cas,  $p = 2$  et  $m = 8$ . Il convient donc de choisir un polynôme unitaire irréductible de degré 8. Plusieurs choix sont possibles.

Ainsi, les encodeurs/décodeurs CIRC utilisés pour les CD audio utilisent le polynôme  $g(X) = X^8 + X^7 + X^2 + X + 1$ .

Pour AES, le polynôme utilisé est :  $g(X) = X^8 + X^4 + X^3 + X + 1$ . On aura donc :

$$
\mathbb{F}_{256} \simeq \left\{ \sum_{i=0}^{7} a_i X^i, \quad a_i \in \{0, 1\} \right\} = \left\{ \sum_{i \ge 0} a_i X^i \mod g(X), \quad a_i \in \{0, 1\} \right\}
$$

En pratique, on représentera le polynome  $a_7X^7 + \ldots + a_1X + a_0$  par l'octet  $a_7a_6...a_1a_0$ . On dira qu'on utilise une notation polynomiale des éléments de  $\mathbb{F}_{256}$ .

### 3.3 Addition dans  $\mathbb{F}_{256}$

L'addition de deux éléments de  $\mathbb{F}_2 = \mathbb{Z}/2\mathbb{Z}$  correspond à l'opération XOR ⊕. Ainsi, l'addition de deux éléments a et b de  $\mathbb{F}_{256}$  correspond à l'addition de deux polynômes à coefficients dans  $\mathbb{F}_2 = \mathbb{Z}/_2\mathbb{Z}$ :

$$
a(x) = a_7x^7 + \dots + a_1x + a_0
$$
  
\n
$$
b(x) = b_7x^7 + \dots + b_1x + a_0
$$
  
\n
$$
\implies a(x) + b(x) = (a_7 \oplus b_7)x^7 + \dots + (a_1 \oplus b_1)x + (a_0 \oplus b_0)
$$

Exemple :  $(x^{6} + x^{4} + x^{2} + x + 1) + (x^{7} + x + 1) = x^{7} + x^{6} + x^{4} + x^{2}$ (notation polynomiale)  ${01010111} + {10000011} = {11010100}$  (notation binaire)  ${57} + {83} = {d4}$  (notation hexadécimale)

Remarque En notation hexadécimale, le polynôme  $q(X)$  s'écrit 0x11B.

#### 3.4 Multiplication dans  $\mathbb{F}_{256}$

En notation polynômiale, la multiplication dans  $\mathbb{F}_{256}$  correspond à la multiplication de deux polynômes suivie d'une réduction modulo  $g(x)$ . Exemple :

$$
(x^{6} + x^{4} + x^{2} + x + 1) \times (x^{7} + x + 1) = x^{13} + x^{11} + x^{9} + x^{8} + x^{7} + x^{7} + x^{7} + x^{8} + x^{9} + x^{9} + x^{9} + x^{2} + x + x^{1}
$$

$$
= x^{13} + x^{11} + x^{9} + x^{8} + x^{6} + x^{5} + x^{4} + x^{3} + 1
$$

Et

 $(x^{13}+x^{11}+x^9+x^8+x^6+x^5+x^4+x^3+1) \mod (x^8+x^4+x^3+x+1) = x^7+x^6+1.$ La réduction modulo  $g(x)$  assure que le résultat reste un polynôme binaire de degré inférieur à 8 qui peut donc être représenté par un octet. Dans l'exemple précédent, on a obtenu :  $\{57\} \times \{83\} = \{C1\}.$ 

En pratique, pour réaliser cette multiplication, on dispose de deux méthodes, expliquées dans les sections suivantes.

## 3.4.1 Méthode "lente" : multiplication par  $x^i$ .

Cette méthode consiste à réaliser effectivement la multiplication polynomiale. Soit  $a \in \mathbb{F}_{256}$ . En notation polynomiale,  $a(x) = a_7x^7 + \ldots + a_1x + a_0$ 

Ainsi,  $x.a(x) = a_7x^8 + ... + a_1x^2 + a_0x$ . Il reste à effectuer la réduction modulo  $q(x)$ . Deux cas sont possibles :

- Soit  $a_7 = 0$ , on obtient directement une expression réduite et donc  $x.a(x) =$  $a_6x^7 + \ldots + a_1x^2 + a_0x.$
- Soit  $a_7 = 1$  et dans ce cas :  $x.a(x) = x^8 + ... + a_1x^2 + a_0x$ . En outre,  $g(x) = x^8 + x^4 + x^3 + x + 1 \equiv 0 \mod g(x) \Longrightarrow x^8 \equiv x^4 + x^3 + x + 1 \mod g(x)$ donc

$$
x^{8} + a_{6}x^{7} + \ldots + a_{1}x^{2} + a_{0}x = (a_{6}x^{7} + \ldots + a_{1}x^{2} + a_{0}x) \oplus (x^{4} + x^{3} + x + 1)
$$

En notation polynomiale, cette opération consiste donc à un décalage à gauche suivi éventuellement d'un XOR bits-à-bits avec {1B}.

Soit xtime la fonction qui réalise l'opération  $x \times a(x)$  mod  $g(x)$ . xtime peut être utilisée pour définir la fonction xi\_time qui réalise l'opération  $x^i \times a(x)$ mod  $g(x)$ . Enfin, à partir de cette dernière fonction, il est possible de réaliser la multiplication complète de deux éléments de  $\mathbb{F}_{256}$ .

#### 3.4.2 Méthode "rapide" à partir d'une représentation exponentielle.

Soit  $w(x)$  un générateur de  $\mathbb{F}_p[X]/g(X)$  : dans ce cas, tout élément non nul de  $\mathbb{F}_{256}$  se représente de manière unique par  $w(x)^i \mod g(x)$ ,  $0 \le i < 255$ . On obtient ainsi une autre écriture pour  $\mathbb{F}_{256}$ :

$$
\mathbb{F}_{256} \simeq \{0\} \cup \left\{w(x)^i \mod g(x)\right\}_{0 \le i < 255}
$$

Avec cette représentation (dite cyclique ou exponentielle), la multiplication de deux éléments  $a$  et  $b$  non nuls est aisée :

$$
a(x) = w(x)^i \tag{2}
$$

$$
b(x) = w(x)^j \tag{3}
$$

$$
a(x) \times b(x) = w(x)^{i+j} \mod 255 \tag{4}
$$

L'idée consiste alors a passer par cette représentation pour effectuer la multiplication. On utilise pour cela des tables de correspondance entre les éléments a(x) de  $\mathbb{F}_{256}$  et l'exposant i correspondant à sa représentation exponentielle. A noter que la valeur de w(x) dépend de  $g(x)$ .

Le tableau suivant fournit un générateur simple pour quelques polynômes irréductibles  $g(x)$ .

| Polynome irréductible Rep. hexa générateur Rep. hexa Application |       |                |      |            |
|------------------------------------------------------------------|-------|----------------|------|------------|
| $x^8 + x^7 + x^2 + x + 1$ 0x187                                  |       | $w(x) = x$     | 0x02 | Codes CIRC |
| $x^8 + x^4 + x^3 + x + 1$                                        | 0x11B | $w(x) = x + 1$ | 0x03 | AES        |

TABLE 1 – Quelques exemples de générateurs pour  $\mathbb{F}_p[X]/g(X)$ 

Ainsi, à partir de la fonction de multiplication lente, on génère une table ExpoToPoly de 256 entrées telle que ExpoToPoly $[k]$  donne la representation polynomiale de  $w(x)^k \mod g(x)$ . (Par convention, on représentera l'élément 0 par  $w(x)^{255}$  bien que mathematiquement,  $w^{255} = 1$ . La table PolyToExpo correspond à la table inverse. Ces tables sont fournie en annexe B.

On utilise ces tables pour effectuer efficacement la multiplication de deux éléments  $a$  et  $b$  à partir de la relation  $(4)$ .

# 4 Description de l'algorithme de chiffrement A.E.S

Pour être tout à fait exact, l'algorithme AES n'est pas exactement celui de Rijndael dans la mesure ou ce dernier supporte des tailles de blocs plus nombreux qu'AES. AES fixe la taille de blocs à 128 bits - représenté par  $N_b = 4$ .  $N_b$  reflète le nombre de mots de 32 bits dans un bloc (c'est aussi le nombre de colonnes nécessaire pour une représentation matricielle).

AES utilise des clés de 128, 192 ou 256 bits. La longueur de clé est caractérisée de façon similaire par  $N_k = 4, 6$  ou 8.

Comme DES, AES exécute une séquence de rondes qui seront détaillés dans la suite. On note  $N_r$  le nombre de rondes qui doivent être effectuées. Ce nombre

|         | $N_k$ | $N_h$ |    |
|---------|-------|-------|----|
| AES-128 |       |       | 10 |
| AES-192 | 6     |       | 12 |
| AES-256 | x     |       | 14 |

 $TABLE 2 - Détail des configurations possibles$ 

dépend des valeurs de  $N_b$  et de  $N_k$ . Les différentes configurations possibles sont détaillés dans le tableau 2.

Comme on l'a vu en §2.2, AES opère sur une matrice  $4 \times N_b$  d'éléments de  $\mathbb{F}_{256}$ , notée State. Le chiffrement AES consiste en une addition initiale de clé, notée AddRoundKey, suivie par  $N_r - 1$  rondes, chacune constitué de quatre étapes :

- 1. SubBytes : il s'agit d'une substitution non-lin´eaire lors de laquelle chaque octet est remplacé par un autre octet choisi dans une table particulière une Boite-S).
- 2. ShiftRows est une étape de transposition ou chaque éléments de la matrice est décalée cycliquement à gauche d'un certain nombre de colonnes.
- 3. MixColumns effectue une produit matriciel en opérant sur chaque colonnes (vu alors comme un vecteur) de la matrice.
- 4. AddRoundKey qui combine par addition chaque octet avec l'octet correspondant dans une clé de ronde obtenue par diversification de la clé de chiffrement.

Enfin, une ronde finale FinalRound est appliquée (elle correspond à une ronde dans laquelle l'étape MixColumns est omise).

La clé de ronde pour l'étape i sera notée RoundKeys[i], et RoundKeys[0] référencera un des paramètres de l'addition initiale de clé. La dérivation de la clé de chiffrement K dans le tableau RoundKeys[] est notée KeyExpansion et sera détaillée au §4.5.

Le chiffrement AES peut se décrire de façon formelle de la façon suivante :

```
AES_Encrypt(State, K) {
    KeyExpansion(K, RoundKeys);
    /* Addition initiale */
    AddRoundKey(State, RoundKeys[O]);
    /* Les Nr-1 rondes */
    for (r=1; i<Nr; r++) {
        SubBytes(State);
        ShiftRows(State);
        MixColumns(State);
        AddRoundKey(State, RoundKeys[r]);
    }
    /* FinalRound */
    SubBytes(State);
    ShiftRows(State);
    AddRoundKey(State, RoundKeys[Nr]);
```
}

Les sections suivantes détaillent chaque étape.

#### 4.1 Etape SubBytes

L'étape SubBytes correspond à la seule transformation non-linéaire de l'algorithme. Dans cette étape, chaque élément de la matrice State est permuté selon une table de substitution inversible notée SBox. Cette table est fournie en annexe C. La figure 4 illustre par exemple la transformation de l'élément  $a_{2,2}$  en l'élément  $b_{2,2} = S[a_{2,2}].$ 

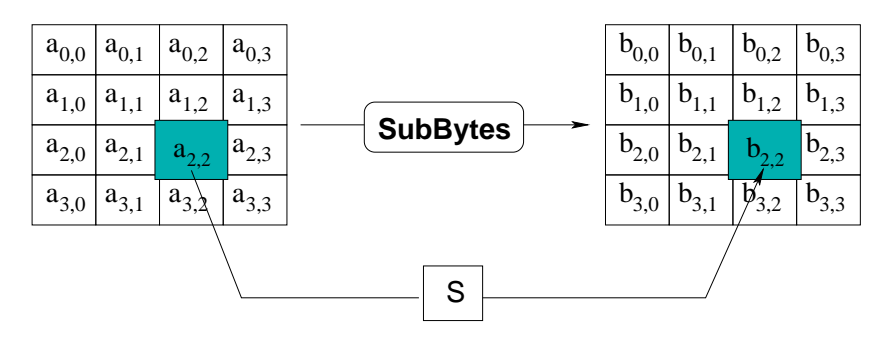

Figure 4 – Etape SubBytes

Remarque : La table SBox dérive de la fontion inverse  $t : a \longrightarrow a^{-1}$  sur  $\mathbb{F}_{256}$ . Cette fonction est connue pour ses bonnes propriétés de non-linéarité. Afin d'éviter des attaques basées sur de simples propriétés algébriques, la boite-S est construite en combinant cette fonction inverse avec une transformation affine inversible  $f$ . On a donc :

$$
SBox[a] = f(t(a)), \forall a \in \mathbb{F}_{256}
$$

Les concepteurs ont également fait en sorte que cette Boite-S n'admette pas de point fixe ni de point fixe opposé :

$$
SBox[a] + a \neq 00, \quad \forall a \in \mathbb{F}_{256}
$$

$$
SBox[a] + a \neq FF, \quad \forall a \in \mathbb{F}_{256}
$$

Enfin, la fonction affine  $f$  est définie par :

$$
b = f(a) \Longleftrightarrow \begin{bmatrix} b_7 \\ b_6 \\ b_5 \\ b_4 \\ b_3 \\ b_2 \\ b_1 \\ b_0 \end{bmatrix} = \begin{bmatrix} 1 & 0 & 0 & 0 & 1 & 1 & 1 & 1 \\ 1 & 1 & 0 & 0 & 0 & 1 & 1 & 1 \\ 1 & 1 & 1 & 0 & 0 & 0 & 1 & 1 \\ 1 & 1 & 1 & 1 & 0 & 0 & 0 & 1 \\ 1 & 1 & 1 & 1 & 1 & 0 & 0 & 0 \\ 0 & 1 & 1 & 1 & 1 & 1 & 0 & 0 \\ 0 & 0 & 1 & 1 & 1 & 1 & 1 & 0 \end{bmatrix} \times \begin{bmatrix} a_7 \\ a_6 \\ a_5 \\ a_4 \\ a_3 \\ a_2 \\ a_1 \\ a_1 \\ a_0 \end{bmatrix} + \begin{bmatrix} 0 \\ 1 \\ 1 \\ 0 \\ 0 \\ 0 \\ 1 \end{bmatrix}
$$

Opération inverse L'opération inverse de SubBytes est notée InvSubBytes et consiste à effectuer la même manipulation mais à partir de la Boite-S inverse  $S^{-1}$  notée InvSBox. Cette table est également fournie en annexe C.

 $Remarque: mathématiquement, comme la fonction t est son propre inverse, on$ a :

$$
SBox^{-1}[a] = t^{-1}(f^{-1}(a)) = t(f^{-1}(a)), \forall a \in \mathbb{F}_{256}
$$

La fonction affine inverse  $f^{-1}$  est définie par :

$$
b = f^{-1}(a) \Longleftrightarrow \begin{bmatrix} b_7 \\ b_6 \\ b_5 \\ b_4 \\ b_3 \\ b_2 \\ b_0 \end{bmatrix} = \begin{bmatrix} 0 & 1 & 0 & 1 & 0 & 0 & 1 & 0 \\ 0 & 0 & 1 & 0 & 1 & 0 & 0 & 1 \\ 1 & 0 & 0 & 1 & 0 & 1 & 0 & 0 \\ 0 & 1 & 0 & 0 & 1 & 0 & 1 & 0 \\ 0 & 0 & 1 & 0 & 0 & 1 & 0 & 1 \\ 1 & 0 & 0 & 1 & 0 & 0 & 1 & 0 \\ 0 & 1 & 0 & 0 & 1 & 0 & 0 & 1 \\ 0 & 1 & 0 & 0 & 1 & 0 & 0 & 1 \\ 1 & 0 & 1 & 0 & 0 & 1 & 0 & 0 \end{bmatrix} \times \begin{bmatrix} a_7 \\ a_6 \\ a_5 \\ a_4 \\ a_3 \\ a_2 \\ a_1 \\ a_0 \end{bmatrix} + \begin{bmatrix} 0 \\ 0 \\ 0 \\ 0 \\ 1 \\ 1 \\ 0 \\ 0 \\ 1 \end{bmatrix}
$$

#### 4.2 L'étape Shiftrows

L'étape Shiftrows opère sur les lignes de la matrice State et effectue pour chaque élément d'une ligne un décalage cyclique de  $n$  éléments vers la gauche. L'offset n de décalage dépend de la ligne considérée. La ligne i est décalé de  $C_i$  éléments, si bien que l'élément en position j de la ligne i est déplacé en position  $(j - C_i)$  mod  $N_b$ . Les valeurs de  $C_i$  dépendent de la valeur de  $N_b$  et sont détaillée dans la table 3.

| $N_b$ | $C_0$    | $C_1$ | $C_2$          | $C_{3}$ |
|-------|----------|-------|----------------|---------|
|       | $\Omega$ |       | $\overline{2}$ | 3       |
| 5     | $\Omega$ |       | $\overline{2}$ | 3       |
| 6     | $\Omega$ |       | $\overline{2}$ | 3       |
|       | $\Omega$ |       | 2              |         |
| 8     | ⋂        |       | 3              |         |

TABLE 3 – Shiftrows : décalage des lignes en fonction de  $N_b$  dans Rijndael

Evidemment, cette table n'est fournit qu'a titre indicatif dans la mesure où AES fixe la taille de bloc à  $N_b = 4$ . L'étape Shiftrows est illustrée dans la figure 5.

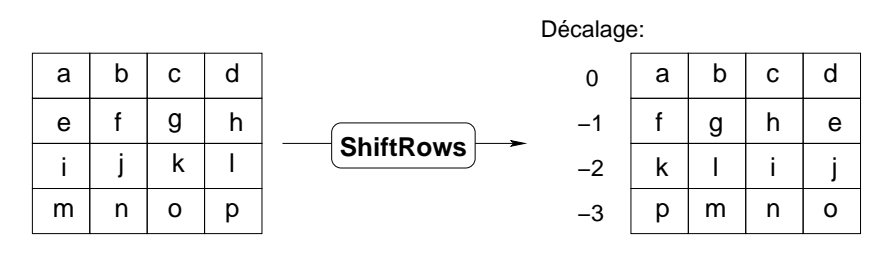

FIGURE  $5$  – Opération Shiftrows dans AES

Opération inverse L'opération inverse de Shiftrows est notée InvShiftrows et consiste à effectuer au niveau le la ligne i un décalage cyclique à droite de  $C_i$ éléments.

#### 4.3 MixColumns

La transformation MixColumns opère sur les colonnes  $c$  de la matrice State en les traitant comme un polynôme  $a(x)$  de degré 3 à coefficients dans  $\mathbb{F}_{256}$ . L'étape MixColumns consiste alors a effectuer pour chaque colonne une multiplication par un polynôme  $c(x)$  fixé suivi d'une réduction modulo le polynôme  $x^4 + 1$ . Dans MixColumns, on réalise donc l'opération :

$$
(03x3 + x2 + x + 02) \times a(x) \mod (x4 + 1)
$$

Matriciellement, cette opération s'ecrit :

$$
b(x) = c(x) \times a(x) \mod (x^4 + 1) \Longleftrightarrow \begin{bmatrix} b_0 \\ b_1 \\ b_2 \\ b_3 \end{bmatrix} = \begin{bmatrix} 02 & 03 & 01 & 01 \\ 01 & 02 & 03 & 01 \\ 01 & 01 & 02 & 03 \\ 03 & 01 & 01 & 02 \end{bmatrix} \times \begin{bmatrix} a_0 \\ a_1 \\ a_2 \\ a_3 \end{bmatrix}
$$

La figure 6 illustre cette étape.

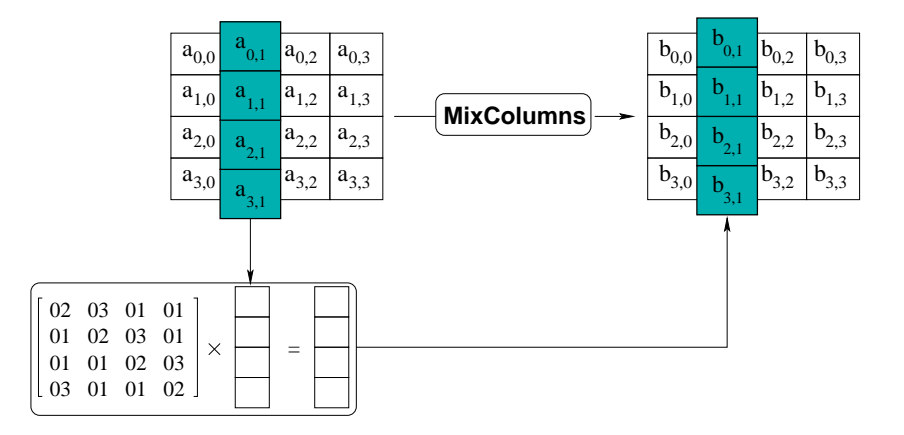

FIGURE  $6$  – Opération MixColumns

Opération inverse L'opération inverse de MixColumns est notée InvMixColumns et consiste à effectuer la même opération mais à partir d'une multiplication par le polynôme  $d(x) = c^{-1}(x)$  donné par la relation :

$$
(03x3 + x2 + x + 02) \times d(x) \equiv 01 \mod (x4 + 1)
$$

On obtient ainsi :

$$
d(x) = \mathbf{OB}x^3 + \mathbf{OD}x^2 + \mathbf{OS}x + \mathbf{OE}
$$

Matriciellement, cette étape revient a effectuer le calcul suivant :

$$
b(x) = d(x) \times a(x) \mod (x^4 + 1) \Longleftrightarrow \begin{bmatrix} b_0 \\ b_1 \\ b_2 \\ b_3 \end{bmatrix} = \begin{bmatrix} \texttt{OE} & \texttt{OB} & \texttt{OD} & \texttt{OB} \\ \texttt{OOB} & \texttt{OB} & \texttt{OD} & \texttt{OB} \\ \texttt{OD} & \texttt{OB} & \texttt{OB} & \texttt{OB} \\ \texttt{OD} & \texttt{OO} & \texttt{OB} & \texttt{OB} \\ \texttt{OB} & \texttt{OD} & \texttt{OB} & \texttt{OB} \end{bmatrix} \times \begin{bmatrix} a_0 \\ a_1 \\ a_2 \\ a_3 \end{bmatrix}
$$

#### 4.4 AddRoundKey

Lors de l'étape AddRoundKey, la matrice State est modifiée en l'additionnant (au sens de l'addition termes à termes dans  $\mathbb{F}_{256}$ ) avec une clé de ronde. Cette ´etape est illustr´ee dans la figure 7.

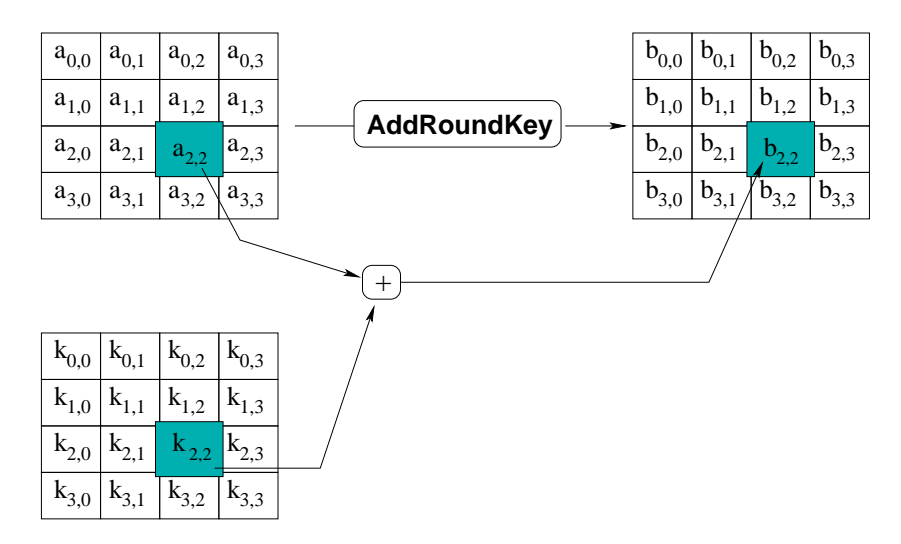

FIGURE  $7$  – Opération AddRoundKey

## 4.5 Détails de la diversification de la clef dans AES

Cette étape, noté KeyExpansion, permet de diversifier la clé de chiffrement K (de  $4N_k$  octets) dans une clé étendue W de  $4N_b(N_r + 1)$  octets. On disposera ainsi de  $N_r + 1$  clés de rondes (chacune de 4Nb octets - voir figure 8).

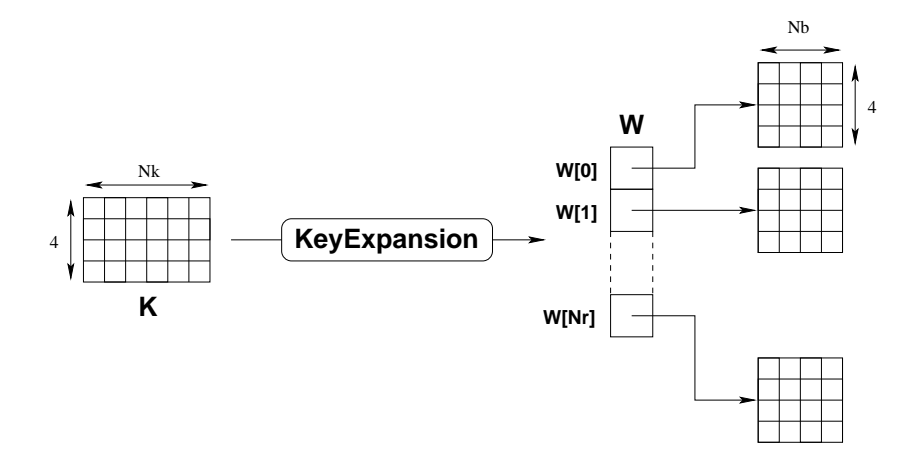

FIGURE  $8$  – Opération KeyExpansion

Les tableaux K et W peuvent être vus comme une succession de colonnes chacunes constitu´ees de 4 octets, comme l'illustre la figure 9. Dans la suite, on notera c[i] (resp. k[i]) la  $(i + 1)$ <sup>ème</sup> colonne de W (resp. de K).

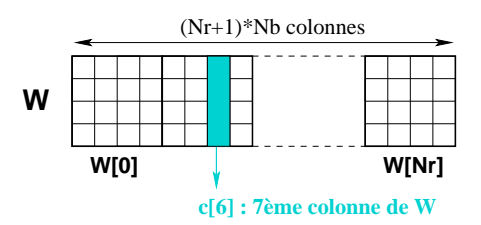

Figure 9 – Vision de W comme une succession de colonnes.

L'algorithme utilisé pour la diversification de clé diffère l'égèrement selon que  $N_k \leq 6$  ou  $N_k > 6$ . Dans tous les cas, les  $N_k$  premières colonnes de K sont recopiées sans modifications aux  $N_k$  premières colonnes de W. Les colonnes suivantes sont définies récursivement à partir des colonnes précédentes. KeyExpansion y utilise notamment les éléments suivants :

- $-$  SubWord qui est une fonction prenant en entrée un mot de 4 octets et applique la boite-S Sbox sur chacun des octets.
- La fonction RotWord qui prend en entrée un mot de 4 octets  $a = [a_0, a_1, a_2, a_3]$ et effectue une permutation circulaire de façon à renvoyer le mot  $[a_1, a_2, a_3, a_0]$ .
- Le tableau de constantes de rondes  $Rcon[i]$ , indépendant de  $N_k$ , qui est défini récursivement par :

$$
Rcon[i] = [x^{i-1}, 00, 00, 00], \forall i \ge 1
$$

On pourra utiliser la fonction  $x_i$  time (définie au §3.4.1) pour calculer la valeur de Rcon[i].

La définition formelle en pseudo-code C de l'étape KeyExpansion est alors la suivante :

```
KeyExpansion(K, W) {
    /* Recopie directe des Nk premiere colonnes */
    for (i=0; i<Nk; i++) W[i] = K[i];for (i=Nk; i<Nb*(Nr+1); i++) {
        tmp = W[i-1];if (i mod Nk == 0)
            tmp = SubWord(RotWord(tmp)) + Rcon[i/Nk];
        else if ((Nk > 6) && (i \mod Nk == 4)) // Cas Nk > 6tmp = SubWord(tmp);
        W[i] = W[i-Nk] + tmp;}
}
```
L'annexe A.1 fournit des exemples de diversification de clés.

### 4.6 Déchiffrement dans AES

La routine de chiffrement peut être inversée et réordonnée pour produire un algorithme de déchiffrement utilisant les transformations InvSubBytes, InvShiftRows, InvMixColumns, et AddRoundKey. Une modélisation formelle de l'algorithme de déchiffrement en pseudo-C pourrait être :

```
AES_Decrypt(State, K) {
    KeyExpansion(K, RoundKeys);
    /* Addition initiale */
    AddRoundKey(State, RoundKeys[Nr]);
    /* Les Nr-1 rondes */
    for (r=Nr-1; i>0; r--) {
        InvShiftRows(State);
        InvSubBytes(State);
        AddRoundKey(State, RoundKeys[r]);
        InvMixColumns(State);
    }
    /* FinalRound */
    InvShiftRows(Out);
    InvSubBytes(Out);
    AddRoundKey(Out,RoundKeys[0]);
}
```
Dans cette version du déchiffrement, la séquence des transformations diffère de celle du chiffrement (voir  $\S 4$ ), le traitement de la clé restant inchangé. Certaines propriétés du Rijndael permettent d'implémenter une routine de déchiffrement équivalente qui respecte la séquence de transformations de la routine AES\_Encrypt, la structure de celle-ci étant la plus efficace. Cette version équivalente n'est pas demandée ici.

# 5 Cahier des charges de l'exécutable à produire

La compilation des sources produites devra fournir un exécutable aes. On se limitera au chiffrement/d´echiffrement d'un bloc de 128 bits. Les groupes qui le souhaitent pourront étendre leur système au chiffrement/déchiffrement de chaînes de longueur quelconque, voir même d'un fichier  $^1$ .

Cet exécutable devra supporter au minimum les options suivantes :

- -h : affichage de l'aide.
- $-k \leq k$ ey> : utilisation de la cle  $\leq k$ ey> donnee sous forme hexadecimale sur 128 bits. Valeur par defaut : 2b7e151628aed2a6abf7158809cf4f3c
- -t <text> : le texte a chiffrer sous forme d'un bloc de 128 bits ecrit en hexadécimal. Valeur par defaut : 00112233445566778899aabbccddeeff
- -d : déchiffrement du texte <text>.
- $-b$ : calcule le débit (bit rate) de chiffrement (en  $Ko/s$ ).
- -v : verbose, affiche des informations supplementaires.

Libre à vous également d'implémenter d'autres options (pour permettre par exemple de supporter tous les modes de chiffrements (AES-128, AES-192, AES-256)). Voici par exemple le résultat de l'appel de cet exécutable sur quelques options :

<sup>1.</sup> Il se posera alors un problème de convention de padding

[13:10:36] seb@falkor ENSEIGNEMENTS/TD/AES\_C++>./aes -h NAME aes - Advanced Encryption Standard (Mode AES-128) SYNOPSIS aes [-h] [-k key] [-t text] [-v] [-d] [-x] DESCRIPTION Encrypt a clear Text using A.E.S -h : print help and exit -k : value of the private key (hexadecimal 128 bits format) Default value : 0x2b7e151628aed2a6abf7158809cf4f3c -t : text to (de/en)crypt (hexadecimal 128 bits format) Default value : 0x00112233445566778899aabbccddeeff -v : verbose mode -d : decryption mode -b : compute the bit rate when encrypting AUTHOR Sebastien Varrette <Sebastien.Varrette@imag.fr> REPORTING BUGS Report bugs to <Sebastien.Varrette@imag.fr> COPYRIGHT This is free software; see the source for copying conditions. There is NO warranty; not even for MERCHANTABILITY or FITNESS FOR A PARTICULAR PURPOSE. SEE ALSO Federal Information Processing Standards Publication 197 "Advanced Encryption Standard (AES)" - nov. 2001 http://csrc.nist.gov/encryption/aes/rijndael/ [13:15:17] seb@falkor ENSEIGNEMENTS/TD/AES\_C++>./aes 00112233445566778899aabbccddeeff --> 8df4e9aac5c7573a27d8d055d6e4d64b [13:16:46] seb@falkor ENSEIGNEMENTS/TD/AES\_C++>./aes -b Debit : 80.000 Ko/s [13:16:51] seb@falkor ENSEIGNEMENTS/TD/AES\_C++>./aes -d \ -t 8df4e9aac5c7573a27d8d055d6e4d64b 8df4e9aac5c7573a27d8d055d6e4d64b --> 00112233445566778899aabbccddeeff

Pour vous aider, une archive initiale est disponible à l'adresse http://www-id. imag.fr/~svarrett/enseignements/2005-2006/Init\_src\_projetAES.tgz

Cette archive contient notamment :

- $-$  un fichier de configuration Makefile générique qui devrait compiler votre projet directement par la commande make.
- un répertoire Include/ qui contiendra vos fichiers de header  $(h)$ .
- $-$  un répertoire Ressources/ qui contient un binaire qui devrait vous aider à tester votre propre exécutable. Attention, ce binaire est fourni sans aucune garantie !
- Enfin, si vous prenez le temps de commenter vos sources selon les conventions

de Doxygen<sup>2</sup>, la commande "make doc" devrait générer automatiquement la documentation de vos sources (dans le répertoire Doc/). Cela pourra vous aider lors de la rédaction du rapport.

# 6 Consignes d'envoi

Un rapport avec les sources de votre projet devra m'être remis par mail (Sebastien.Varrette@imag.fr) ainsi qu'à Roland Gillard (Roland.Gillard@ujf-grenoble.fr) sous forme d'un fichier unique compressé (format AES\_src\_<Nom1>\_<Nom2>.tgz) au plus tard le lundi 4 décembre.

<sup>2.</sup> http://www.doxugen.org

# A Aide au débuggage

# A.1 Diversification de la clé

Voici par exemple les clés de rondes dérivées de la clé K=00000000000000000000000000000000

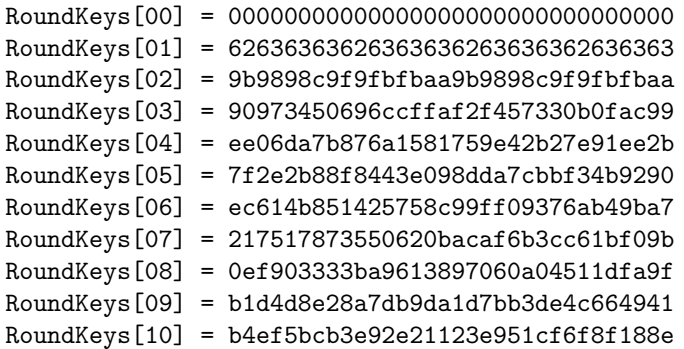

On pourra vérifier également cette diversification sur la clé par défaut  $(K=2b7e151628aed2a6abf7158809cf4f3c)$ :

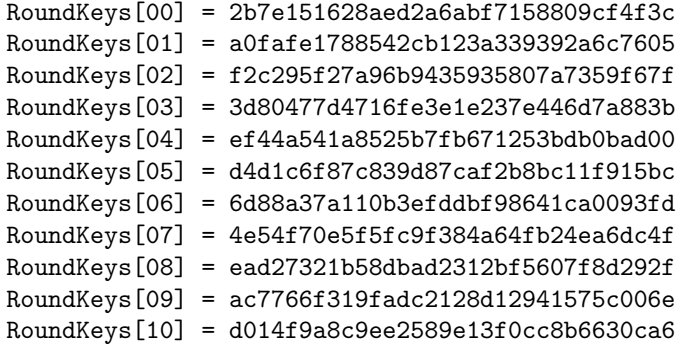

## A.2 Chiffrement AES-128

```
Voici le détail des différentes étapes qui composent le chiffrement par AES du
texte T = 00112233445566778899aabbccddeeff
avec la clé K = 2b7e151628aed2a6abf7158809cf4f3c.
```

```
ENCRYPT - Mode AES-128, rounds r from 0 à 10
-------
Legend :
input : cipher input
start : state at start of round r
s box : state after SBox substitution (SubBytes)
s row : state after ShiftRows
mixcol : state after MixColumn
k_sch : key schedule value for round r
output : cipher output
PLAINTEXT : 00112233445566778899aabbccddeeff
KEY : 2b7e151628aed2a6abf7158809cf4f3c
--------------
R[00].input 00112233445566778899aabbccddeeff
R[00].k_sch 2b7e151628aed2a6abf7158809cf4f3c
** Start rounds **
R[01].start 2b6f37256cfbb4d1236ebf33c512a1c3
R[01].s_box f1a89a3f500f8d3e269f08c3a6c9322e
R[01].s_row f10f082e509f323f26c99a3ea6a88dc3
R[01].mixcol ced99c53171cea23a8248245faa25149
R[01].k_sch a0fafe1788542cb123a339392a6c7605
R[02].start 6e2362449f48c6928b87bb7cd0ce274c
R[02].start 0e2302449146C0926b67bb7cd0ce274C<br>R[02].s_box 9f26aa1bdb52b44f3d17ea10708bcc29
R[02].s_row 9f52ea29db17cc1b3d8baa4f7026b410
R[02].mixcol 1037795043a1629b199a28f82eeb1522
R[02].k_sch f2c295f27a96b9435935807a7359f67f
R[03].start e2f5eca23937dbd840afa8825db2e35d
R[03].s_box 98e6ce3a129ab9610979c2134c37114c
R[03].s_row 989ac24c1279113a0937ce614ce6b913<br>R[03].mixcol 10a6497384e9072ae44f1a200358f6ad
R[03].mixcol 10a6497384e9072ae44f1a200358f6ad<br>R[03].k_sch 3d80477d4716fe3e1e237e446d7a883b
                 R[03].k_sch 3d80477d4716fe3e1e237e446d7a883b
R[04].start 2d260e0ec3fff914fa6c64646e227e96
R[04].s_box d8f7abab2e1699fa2d5043439f93f390
R[04].s_row d81643902e50f3ab2d93abfa9ff79943
R[04].mixcol 42a1e31df42b659ca50ce6a0fd998452
R[04].k_sch ef44a541a8525b7fb671253bdb0bad00
R[05].start ade5465c5c793ee3137dc39b26922952
R[05].s_box 95d95a4a4ab6b2117dff2e14f74fa500
R[05].s_row 95b62e004affa54a7d4f5a11f7d9b214
R[05].mixcol de907f3c61113a10601cb5b023876d41
R[05].k_sch d4d1c6f87c839d87caf2b8bc11f915bc
R[06].start 0a41b9c41d92a797aaee0d0c327e78fd
R[06].s_box 6783561ca44f5c88ac28d7fe23f3bc54
R[06].s_row 674fd754a428bc1cacf3568823835cfe<br>R[06].mixcol 9ccf61998b37cb5b932370417a24015d
                R[06].mixcol 9ccf61998b37cb5b932370417a24015d
```
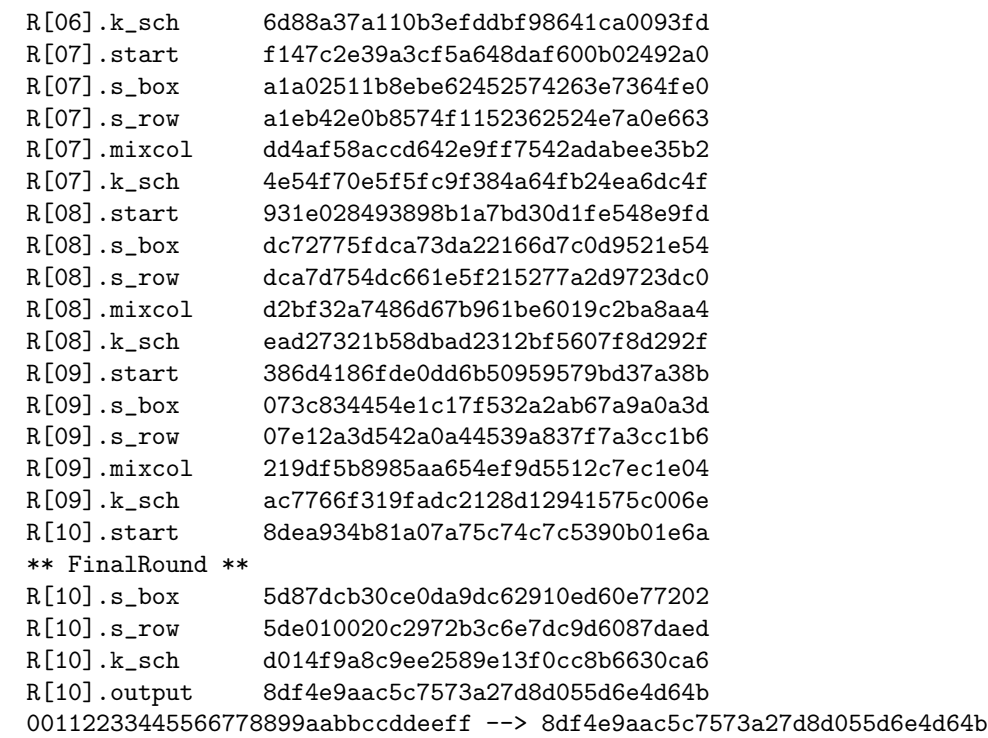

## A.3 Autres exemples de chiffrement AES-128

- $-$  Avec la clé par défaut : 00000000000000000000000000000000 --> 7df76b0c1ab899b33e42f047b91b546f 3243f6a8885a308d313198a2e0370734 --> 3925841d02dc09fbdc118597196a0b32
- avec la cl´e K=00000000000000000000000000000000 : 3243f6a8885a308d313198a2e0370734 --> e527936d049f88872a4903305b975bd1
- $-$  Avec la clé K=000102030405060708090a0B0C0D0E0F 00112233445566778899aabbccddeeff --> 69c4e0d86a7b0430d8cdb78070b4c55a

# A.4 Chiffrement AES-192

On utilise ici la clé

```
K=000102030405060708090a0B0C0D0E0F0111213141516171
avec le texte clair :
T = 00112233445566778899aabbccddeeff
ENCRYPT - Mode AES-192, rounds r from 0 à 12
```

```
-------
Legend :
input : cipher input
start : state at start of round r
s_box : state after SBox substitution (SubBytes)
s_row : state after ShiftRows
mixcol : state after MixColumn
k_sch : key schedule value for round r
output : cipher output
```
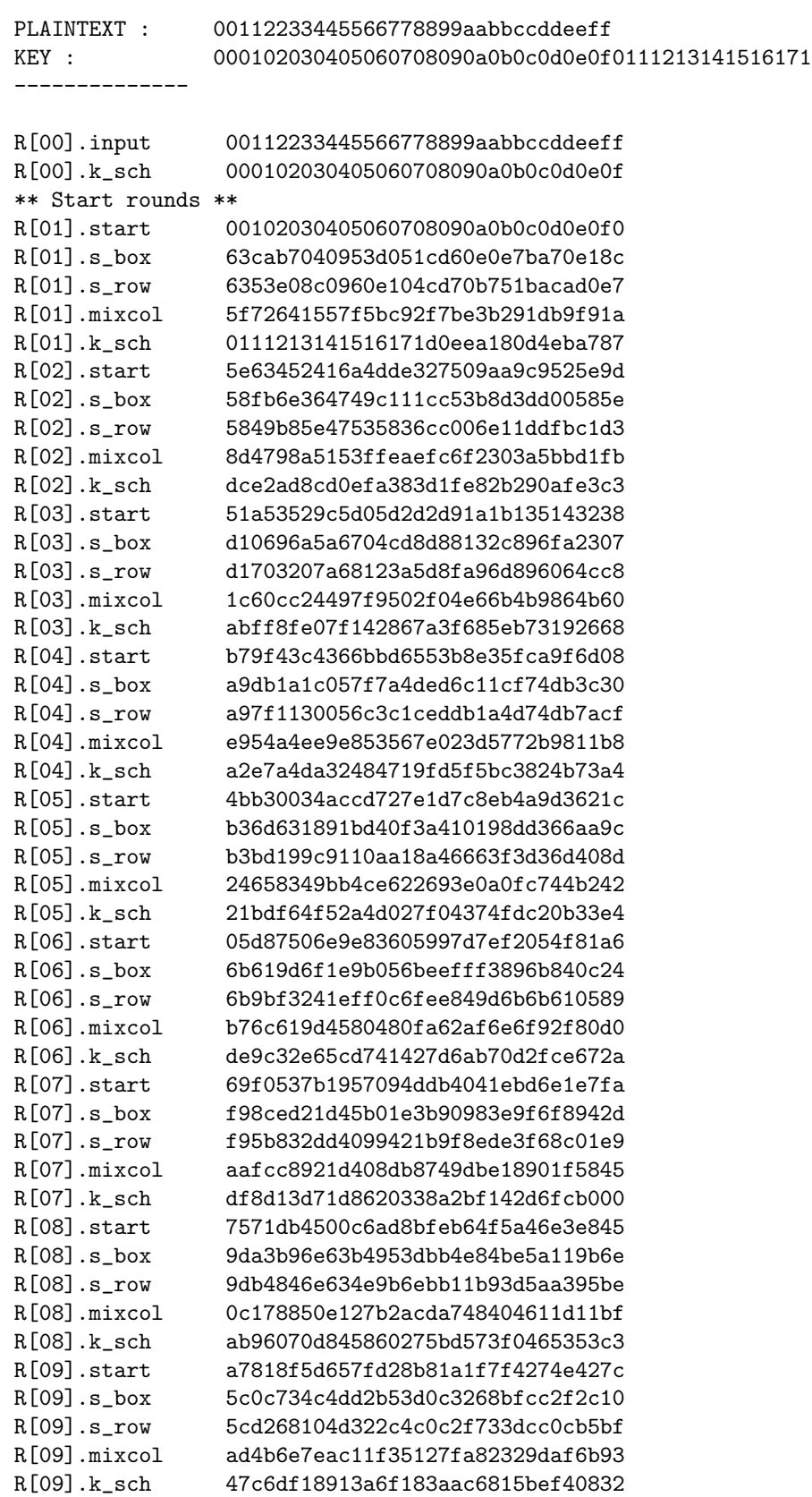

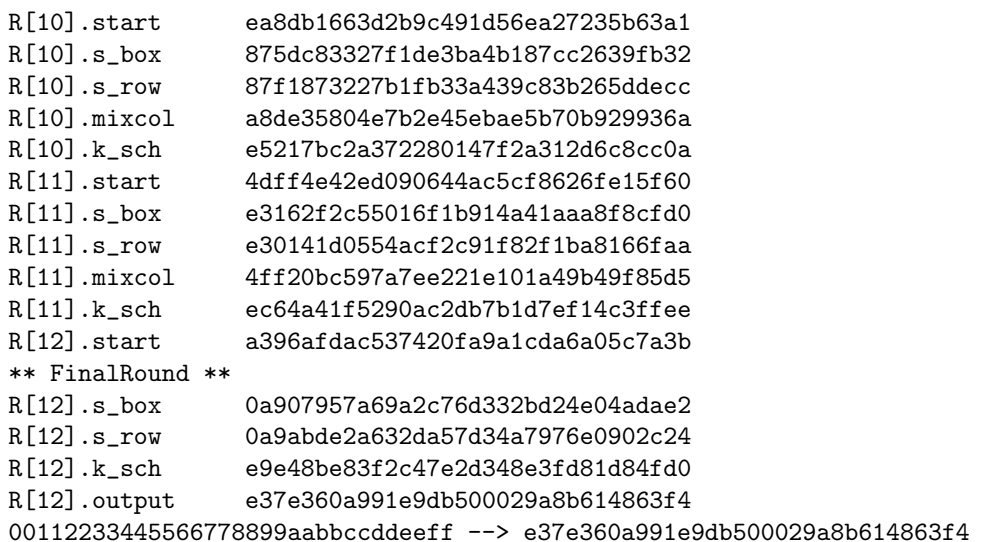

#### A.5 Chiffrement AES-256

```
On utilise ici la clé
K=000102030405060708090a0B0C0D0E0F01112131415161718191A1B1C1D1E1F1
avec le texte clair : T = 00112233445566778899aabbccddeeff
ENCRYPT - Mode AES-256, rounds r from 0 à 14
-------
Legend :
input : cipher input
start : state at start of round r
s_box : state after SBox substitution (SubBytes)
s_row : state after ShiftRows
mixcol : state after MixColumn
k_sch : key schedule value for round r
output : cipher output
PLAINTEXT : 00112233445566778899aabbccddeeff
KEY : 000102030405060708090a0b0c0d0e0f01112131415161718191a1b1c1d1e1f1
--------------
R[00].input 00112233445566778899aabbccddeeff
R[00].k_sch 000102030405060708090a0b0c0d0e0f
** Start rounds **
R[01].start 00102030405060708090a0b0c0d0e0f0
R[01].s_box 63cab7040953d051cd60e0e7ba70e18c
R[01].s_row 6353e08c0960e104cd70b751bacad0e7
R[01].mixcol 5f72641557f5bc92f7be3b291db9f91a
R[01].k_sch 01112131415161718191a1b1c1d1e1f1
R[02].start 5e63452416a4dde3762f9a98dc6818eb
R[02].s_box 58fb6e364749c1113815b8468645ade9
R[02].s_row 5849b8e94715ad3638456e1186fbc146
R[02].mixcol 3af05ad02ab7491dc011924186752e27
R[02].k_sch 3ff9a37b3bfca57c33f5af773ff8a178
R[03].start 0509f9ab114bec61f3e43d36b98d8f5f
```
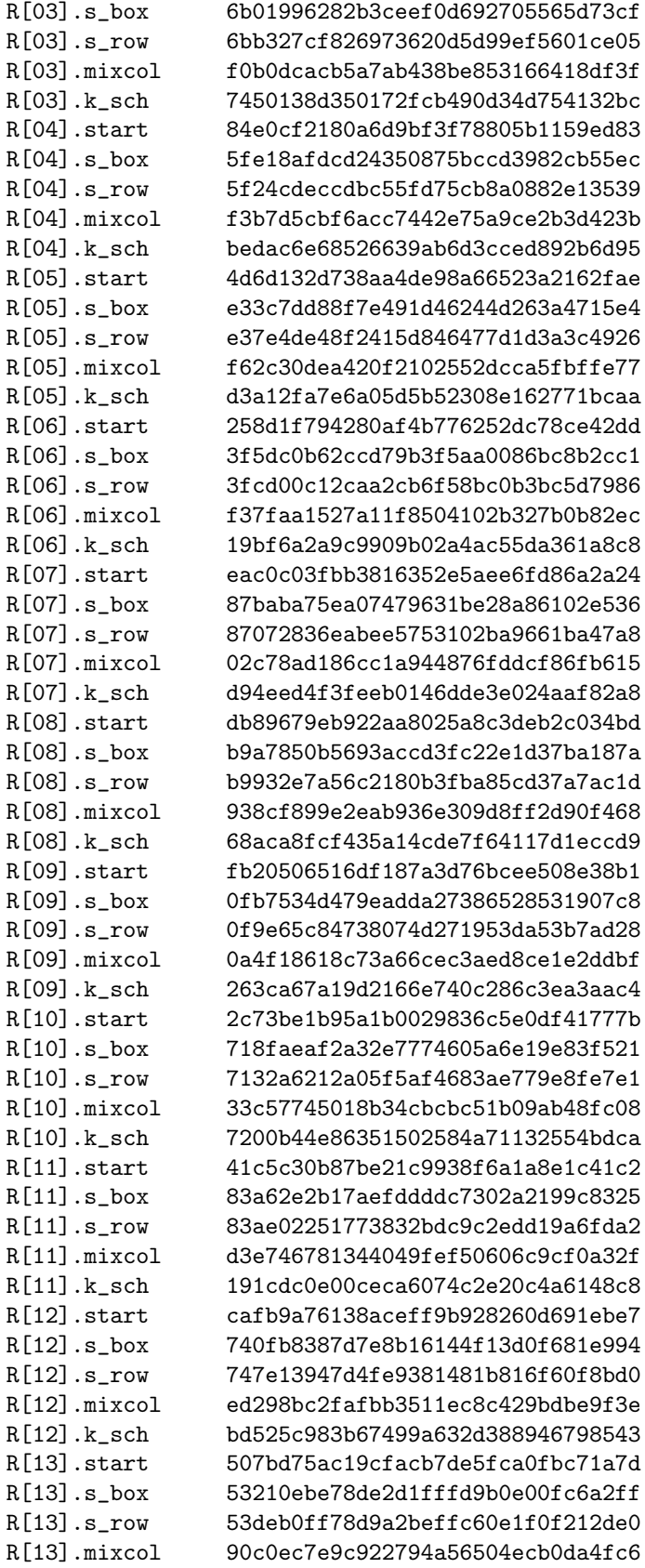

R[13].k\_sch 43aa4b144364817437a663787dc72bb0 R[14].start d36aa76adff6a6e092c36794cd1d6476 \*\* FinalRound \*\* R[14].s\_box 66025c029e4224e14f2e8522bda44338 R[14].s\_row 664285389e2e43024fa45ce1bd022422 R[14].k\_sch 3ba3bb6700c4f2fd63e9ca7425904f37 R[14].output 5de13e5f9eeab1ff2c4d969598926b15 00112233445566778899aabbccddeeff --> 5de13e5f9eeab1ff2c4d969598926b15

# B Tables de correspondances entre ecritures polynomiales et exponentielles

```
// ExpoToPoly[k] donne la representation polynomiale de w(x)<sup>^</sup>k
// 0 est representer par w(x)^255 bien que mathematiquement, w^255=1
const int ExpoToPoly[256] = {0x01, 0x03, 0x05, 0x0f, 0x11, 0x33, 0x55, 0xff, 0x1a, 0x2e, 0x72, 0x96, 0xa1,
    0xf8, 0x13, 0x35, 0x5f, 0xe1, 0x38, 0x48, 0xd8, 0x73, 0x95, 0xa4, 0xf7, 0x02,
    0x06, 0x0a, 0x1e, 0x22, 0x66, 0xaa, 0xe5, 0x34, 0x5c, 0xe4, 0x37, 0x59, 0xeb,
    0x26, 0x6a, 0xbe, 0xd9, 0x70, 0x90, 0xab, 0xe6, 0x31, 0x53, 0xf5, 0x04, 0x0c,
    0x14, 0x3c, 0x44, 0xcc, 0x4f, 0xd1, 0x68, 0xb8, 0xd3, 0x6e, 0xb2, 0xcd, 0x4c,
    0xd4, 0x67, 0xa9, 0xe0, 0x3b, 0x4d, 0xd7, 0x62, 0xa6, 0xf1, 0x08, 0x18, 0x28,
    0x78, 0x88, 0x83, 0x9e, 0xb9, 0xd0, 0x6b, 0xbd, 0xdc, 0x7f, 0x81, 0x98, 0xb3,
    0xce, 0x49, 0xdb, 0x76, 0x9a, 0xb5, 0xc4, 0x57, 0xf9, 0x10, 0x30, 0x50, 0xf0,
    0x0b, 0x1d, 0x27, 0x69, 0xbb, 0xd6, 0x61, 0xa3, 0xfe, 0x19, 0x2b, 0x7d, 0x87,
    0x92, 0xad, 0xec, 0x2f, 0x71, 0x93, 0xae, 0xe9, 0x20, 0x60, 0xa0, 0xfb, 0x16,
    0x3a, 0x4e, 0xd2, 0x6d, 0xb7, 0xc2, 0x5d, 0xe7, 0x32, 0x56, 0xfa, 0x15, 0x3f,
    0x41, 0xc3, 0x5e, 0xe2, 0x3d, 0x47, 0xc9, 0x40, 0xc0, 0x5b, 0xed, 0x2c, 0x74,
    0x9c, 0xbf, 0xda, 0x75, 0x9f, 0xba, 0xd5, 0x64, 0xac, 0xef, 0x2a, 0x7e, 0x82,
    0x9d, 0xbc, 0xdf, 0x7a, 0x8e, 0x89, 0x80, 0x9b, 0xb6, 0xc1, 0x58, 0xe8, 0x23,
    0x65, 0xaf, 0xea, 0x25, 0x6f, 0xb1, 0xc8, 0x43, 0xc5, 0x54, 0xfc, 0x1f, 0x21,
    0x63, 0xa5, 0xf4, 0x07, 0x09, 0x1b, 0x2d, 0x77, 0x99, 0xb0, 0xcb, 0x46, 0xca,
    0x45, 0xcf, 0x4a, 0xde, 0x79, 0x8b, 0x86, 0x91, 0xa8, 0xe3, 0x3e, 0x42, 0xc6,
    0x51, 0xf3, 0x0e, 0x12, 0x36, 0x5a, 0xee, 0x29, 0x7b, 0x8d, 0x8c, 0x8f, 0x8a,
    0x85, 0x94, 0xa7, 0xf2, 0x0d, 0x17, 0x39, 0x4b, 0xdd, 0x7c, 0x84, 0x97, 0xa2,
    0xfd, 0x1c, 0x24, 0x6c, 0xb4, 0xc7, 0x52, 0xf6, 0x01
};
// PolyToExpo[x] donne la puissance k de w telle que x=w^k,
// ou x est donne sous forme polynomiale
const int PolyToExpo[256] = {
    0xff, 0x00, 0x19, 0x01, 0x32, 0x02, 0x1a, 0xc6, 0x4b, 0xc7, 0x1b, 0x68, 0x33,
    0xee, 0xdf, 0x03, 0x64, 0x04, 0xe0, 0x0e, 0x34, 0x8d, 0x81, 0xef, 0x4c, 0x71,
    0x08, 0xc8, 0xf8, 0x69, 0x1c, 0xc1, 0x7d, 0xc2, 0x1d, 0xb5, 0xf9, 0xb9, 0x27,
    0x6a, 0x4d, 0xe4, 0xa6, 0x72, 0x9a, 0xc9, 0x09, 0x78, 0x65, 0x2f, 0x8a, 0x05,
    0x21, 0x0f, 0xe1, 0x24, 0x12, 0xf0, 0x82, 0x45, 0x35, 0x93, 0xda, 0x8e, 0x96,
    0x8f, 0xdb, 0xbd, 0x36, 0xd0, 0xce, 0x94, 0x13, 0x5c, 0xd2, 0xf1, 0x40, 0x46,
    0x83, 0x38, 0x66, 0xdd, 0xfd, 0x30, 0xbf, 0x06, 0x8b, 0x62, 0xb3, 0x25, 0xe2,
    0x98, 0x22, 0x88, 0x91, 0x10, 0x7e, 0x6e, 0x48, 0xc3, 0xa3, 0xb6, 0x1e, 0x42,
    0x3a, 0x6b, 0x28, 0x54, 0xfa, 0x85, 0x3d, 0xba, 0x2b, 0x79, 0x0a, 0x15, 0x9b,
    0x9f, 0x5e, 0xca, 0x4e, 0xd4, 0xac, 0xe5, 0xf3, 0x73, 0xa7, 0x57, 0xaf, 0x58,
    0xa8, 0x50, 0xf4, 0xea, 0xd6, 0x74, 0x4f, 0xae, 0xe9, 0xd5, 0xe7, 0xe6, 0xad,
    0xe8, 0x2c, 0xd7, 0x75, 0x7a, 0xeb, 0x16, 0x0b, 0xf5, 0x59, 0xcb, 0x5f, 0xb0,
    0x9c, 0xa9, 0x51, 0xa0, 0x7f, 0x0c, 0xf6, 0x6f, 0x17, 0xc4, 0x49, 0xec, 0xd8,
    0x43, 0x1f, 0x2d, 0xa4, 0x76, 0x7b, 0xb7, 0xcc, 0xbb, 0x3e, 0x5a, 0xfb, 0x60,
    0xb1, 0x86, 0x3b, 0x52, 0xa1, 0x6c, 0xaa, 0x55, 0x29, 0x9d, 0x97, 0xb2, 0x87,
    0x90, 0x61, 0xbe, 0xdc, 0xfc, 0xbc, 0x95, 0xcf, 0xcd, 0x37, 0x3f, 0x5b, 0xd1,
    0x53, 0x39, 0x84, 0x3c, 0x41, 0xa2, 0x6d, 0x47, 0x14, 0x2a, 0x9e, 0x5d, 0x56,
    0xf2, 0xd3, 0xab, 0x44, 0x11, 0x92, 0xd9, 0x23, 0x20, 0x2e, 0x89, 0xb4, 0x7c,
    0xb8, 0x26, 0x77, 0x99, 0xe3, 0xa5, 0x67, 0x4a, 0xed, 0xde, 0xc5, 0x31, 0xfe,
    0x18, 0x0d, 0x63, 0x8c, 0x80, 0xc0, 0xf7, 0x70, 0x07
```
};

# C Détail de la boite-S et son inverse

# /\* La fameuse Boite-S \*/

const F256 SBox[256] = { 0x63, 0x7C, 0x77, 0x7B, 0xF2, 0x6B, 0x6F, 0xC5, 0x30, 0x01, 0x67, 0x2B, 0xFE, 0xD7, 0xAB, 0x76, 0xCA, 0x82, 0xC9, 0x7D, 0xFA, 0x59, 0x47, 0xF0, 0xAD, 0xD4, 0xA2, 0xAF, 0x9C, 0xA4, 0x72, 0xC0, 0xB7, 0xFD, 0x93, 0x26, 0x36, 0x3F, 0xF7, 0xCC, 0x34, 0xA5, 0xE5, 0xF1, 0x71, 0xD8, 0x31, 0x15, 0x04, 0xC7, 0x23, 0xC3, 0x18, 0x96, 0x05, 0x9A, 0x07, 0x12, 0x80, 0xE2, 0xEB, 0x27, 0xB2, 0x75, 0x09, 0x83, 0x2C, 0x1A, 0x1B, 0x6E, 0x5A, 0xA0, 0x52, 0x3B, 0xD6, 0xB3, 0x29, 0xE3, 0x2F, 0x84, 0x53, 0xD1, 0x00, 0xED, 0x20, 0xFC, 0xB1, 0x5B, 0x6A, 0xCB, 0xBE, 0x39, 0x4A, 0x4C, 0x58, 0xCF, 0xD0, 0xEF, 0xAA, 0xFB, 0x43, 0x4D, 0x33, 0x85, 0x45, 0xF9, 0x02, 0x7F, 0x50, 0x3C, 0x9F, 0xA8, 0x51, 0xA3, 0x40, 0x8F, 0x92, 0x9D, 0x38, 0xF5, 0xBC, 0xB6, 0xDA, 0x21, 0x10, 0xFF, 0xF3, 0xD2, 0xCD, 0x0C, 0x13, 0xEC, 0x5F, 0x97, 0x44, 0x17, 0xC4, 0xA7, 0x7E, 0x3D, 0x64, 0x5D, 0x19, 0x73, 0x60, 0x81, 0x4F, 0xDC, 0x22, 0x2A, 0x90, 0x88, 0x46, 0xEE, 0xB8, 0x14, 0xDE, 0x5E, 0x0B, 0xDB, 0xE0, 0x32, 0x3A, 0x0A, 0x49, 0x06, 0x24, 0x5C, 0xC2, 0xD3, 0xAC, 0x62, 0x91, 0x95, 0xE4, 0x79, 0xE7, 0xC8, 0x37, 0x6D, 0x8D, 0xD5, 0x4E, 0xA9, 0x6C, 0x56, 0xF4, 0xEA, 0x65, 0x7A, 0xAE, 0x08, 0xBA, 0x78, 0x25, 0x2E, 0x1C, 0xA6, 0xB4, 0xC6, 0xE8, 0xDD, 0x74, 0x1F, 0x4B, 0xBD, 0x8B, 0x8A, 0x70, 0x3E, 0xB5, 0x66, 0x48, 0x03, 0xF6, 0x0E, 0x61, 0x35, 0x57, 0xB9, 0x86, 0xC1, 0x1D, 0x9E, 0xE1, 0xF8, 0x98, 0x11, 0x69, 0xD9, 0x8E, 0x94, 0x9B, 0x1E, 0x87, 0xE9, 0xCE, 0x55, 0x28, 0xDF, 0x8C, 0xA1, 0x89, 0x0D, 0xBF, 0xE6, 0x42, 0x68, 0x41, 0x99, 0x2D, 0x0F, 0xB0, 0x54, 0xBB, 0x16

#### };

/\* la boite-S inverse \*/ const F256  $InvSBox[256] = \{$ 

```
0x52, 0x09, 0x6A, 0xD5, 0x30, 0x36, 0xA5, 0x38, 0xBF, 0x40, 0xA3, 0x9E, 0x81,
0xF3, 0xD7, 0xFB, 0x7C, 0xE3, 0x39, 0x82, 0x9B, 0x2F, 0xFF, 0x87, 0x34, 0x8E,
0x43, 0x44, 0xC4, 0xDE, 0xE9, 0xCB, 0x54, 0x7B, 0x94, 0x32, 0xA6, 0xC2, 0x23,
0x3D, 0xEE, 0x4C, 0x95, 0x0B, 0x42, 0xFA, 0xC3, 0x4E, 0x08, 0x2E, 0xA1, 0x66,
0x28, 0xD9, 0x24, 0xB2, 0x76, 0x5B, 0xA2, 0x49, 0x6D, 0x8B, 0xD1, 0x25, 0x72,
0xF8, 0xF6, 0x64, 0x86, 0x68, 0x98, 0x16, 0xD4, 0xA4, 0x5C, 0xCC, 0x5D, 0x65,
0xB6, 0x92, 0x6C, 0x70, 0x48, 0x50, 0xFD, 0xED, 0xB9, 0xDA, 0x5E, 0x15, 0x46,
0x57, 0xA7, 0x8D, 0x9D, 0x84, 0x90, 0xD8, 0xAB, 0x00, 0x8C, 0xBC, 0xD3, 0x0A,
0xF7, 0xE4, 0x58, 0x05, 0xB8, 0xB3, 0x45, 0x06, 0xD0, 0x2C, 0x1E, 0x8F, 0xCA,
0x3F, 0x0F, 0x02, 0xC1, 0xAF, 0xBD, 0x03, 0x01, 0x13, 0x8A, 0x6B, 0x3A, 0x91,
0x11, 0x41, 0x4F, 0x67, 0xDC, 0xEA, 0x97, 0xF2, 0xCF, 0xCE, 0xF0, 0xB4, 0xE6,
0x73, 0x96, 0xAC, 0x74, 0x22, 0xE7, 0xAD, 0x35, 0x85, 0xE2, 0xF9, 0x37, 0xE8,
0x1C, 0x75, 0xDF, 0x6E, 0x47, 0xF1, 0x1A, 0x71, 0x1D, 0x29, 0xC5, 0x89, 0x6F,
0xB7, 0x62, 0x0E, 0xAA, 0x18, 0xBE, 0x1B, 0xFC, 0x56, 0x3E, 0x4B, 0xC6, 0xD2,
0x79, 0x20, 0x9A, 0xDB, 0xC0, 0xFE, 0x78, 0xCD, 0x5A, 0xF4, 0x1F, 0xDD, 0xA8,
0x33, 0x88, 0x07, 0xC7, 0x31, 0xB1, 0x12, 0x10, 0x59, 0x27, 0x80, 0xEC, 0x5F,
0x60, 0x51, 0x7F, 0xA9, 0x19, 0xB5, 0x4A, 0x0D, 0x2D, 0xE5, 0x7A, 0x9F, 0x93,
0xC9, 0x9C, 0xEF, 0xA0, 0xE0, 0x3B, 0x4D, 0xAE, 0x2A, 0xF5, 0xB0, 0xC8, 0xEB,
0xBB, 0x3C, 0x83, 0x53, 0x99, 0x61, 0x17, 0x2B, 0x04, 0x7E, 0xBA, 0x77, 0xD6,
0x26, 0xE1, 0x69, 0x14, 0x63, 0x55, 0x21, 0x0C, 0x7D
```
};

# Références

- [Can03] Anne Canteaut. "Programmation en Langage C". INRIA projet CODES, 2003.
- [Cas98] Bernard Cassagne. "Introduction au Langage C". Laboratoire CLIPS UJF/CNRS, 1997-1998.
- [DR98] Joan Daemen and Vincent Rijmen. AES Proposal : Rijndael. Technical report, 1998. http://citeseer.ist.psu.edu/daemen98aes. html.
- [DR01] Joan Daemen and Vincent Rijmen. The Design of Rijndael. Springer-Verlag, 1st edition, 2001. http://www.iaik.tu-graz.ac. at/research/krypto/AES/.
- [FS03] Niels Ferguson and Bruce Schneier. Practical Cryptography. Wiley Publishing, Inc, 1st edition, 2003. http://www.macfergus.com/pc/.
- [Kob98] Neal Koblitz. Algebraic Aspects of Cryptography, volume 3 of Algorithms and Compuitation in Mathematics. Springer-Verlag, 1998.
- [KR88] B.W. Kernighan and D.M. Ritchie. The C Programming Language. Prentice-Hall, Englewood Cliffs, New Jersey, USA, 1988. 2nd edition.
- [MVO96] Alfred J. Menezes, Scott A. Vanstone, and Paul C. Van Oorschot. Handbook of Applied Cryptography. Computer Sciences Applied Mathematics Engineering. CRC Press, Inc., 1st edition, 1996. http: //www.cacr.math.uwaterloo.ca/hac/.
- [Pil04] Jean-François Pillou. Introduction au Langage C++. Technical report, Tutorial, Encyclopédie Informatique Libre, 2004. http://www. commentcamarche.net/cpp/cppintro.php3.
- [PKP03] Peter Prinz and Ulla Kirch-Prinz. C Pocket Reference. O'Reilly & Associates, 2003.
- [Sch97] Bruce Schneier. "Cryptographie Appliquée". Vuibert, Wiley and International Thomson Publishing, NY, 2nd edition, 1997. .
- [Ste90] David Stevenson. "IEEE Std 754-1985 IEEE Standard for Binary Floating-Point Arithmetic". Technical report, IEEE Standards Association, 1990.
- [Sti02] Douglas R. Stinson. Cryptography : Theory and Practice. Chapman & Hall/CRC Press, 2nd edition, 2002. http://www.cacr.math. uwaterloo.ca/~dstinson/CTAP2/CTAP2.html.
- [Var05] Sébastien Varrette. Cours de programmation avancée : le langage C. Université du Luxembourg, janvier 2005. http://www-id.imag.fr/ ~svarrett/.